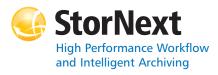

# **StorNext 3.5 File System Syntax conventions:**

- *italics* = replace with a variable
- [] = optional component

#### cvadmin

| Command | Options                                 | Description                                                                                                    |
|---------|-----------------------------------------|----------------------------------------------------------------------------------------------------|
| cvadmin |                                         | Displays the active and standby SNFS server processes.Can be used to inspect and modify the state of active servers.                 |
|         | -H FSMHostName                          | Connects to the StorNext FS on the specified machine (FSMHostName).                                                                  |
|         | -F FileSystemName                       | Sets the file system (FileSystemName) as the active file system.                                                                     |
|         | [ -f filename ]                         | Reads commands from the specified file.                                                                                              |
|         | [ -e command ]                          | Runs the cvadmin command and exits. (Commands are listed below.)                                                                     |
|         | activate<br>file_system_name            | Activates the file system (file_system_name).                                                                                        |
|         | debug [[+ -] value]                     | Views or sets the<br>StorNext FS debugging<br>flags.                                                                                 |
|         | disks [ refresh ]                       | Displays StorNext FS<br>disk volumes visible to<br>this machine. If the<br>refresh option is used,<br>the volumes are<br>re-scanned. |
|         | down groupname                          | Disables access to the stripe group (groupname).                                                                                     |
|         | fail file_system_name<br>  index_number | Fails over the file system (file_system_name).                                                                                       |
|         | filelocks [ yes   no ]                  | Shows file record lock enforcement.                                                                                                  |

| Command | Options                                                           | Description                                                                                                    |
|---------|-------------------------------------------------------------------|----------------------------------------------------------------------------------------------------|
| cvadmin | fsmlist                                                           | Displays the state of the FSM process.                                                                                      |
|         | help [ command   ? ]                                              | Displays a usage summary of <i>command</i> .                                                                                |
|         | latency-test [ index_number   all ] [ seconds ]                   | Runs a network latency test between the FSM and a client or all clients.                                                    |
|         | paths                                                             | Displays StorNext FS labeled disks visible to the local system.                                                             |
|         | proxy [ long ]                                                    | Displays distributed LAN servers for the selected file system. With the long argument, the served disks are also displayed. |
|         | proxy who hostname                                                | Displays all active<br>distributed LAN<br>connections for the<br>specified host.                                            |
|         | qos                                                               | Displays per-stripe group QOS statistics.                                                                                   |
|         | repof                                                             | Creates a report showing all open files on the file system.                                                                 |
|         | quit                                                              | Disconnects cvadmin from the StorNext FS and exits.                                                                         |
|         | quotas [ yes   no ]                                               | Enables or disables quota accounting and enforcement.                                                                       |
|         | quotas get<br>[ user   group ] name                               | Displays current quota parameters for the user or group (name).                                                             |
|         | quotas set<br>[ user   group ]<br>name hardlim softlim<br>timelim | Sets current quota parameters for the user or group ( <i>name</i> ).                                                        |
|         | quotacheck                                                        | Recalculates the amount of space consumed by all users and groups in the file system.                                       |
|         | repquota                                                          | Generates quota reports for all users and groups in the file system.                                                        |
|         | select<br>[ file_system_name ]                                    | Selects the file system (file_system_name) to view and modify.                                                              |
|         | show [ groupname ] [ long ]                                       | Displays information about stripe groups ( <i>groupname</i> ) associated with the file system.                              |

| Command | Options                                             | Description                                                                      |
|---------|-----------------------------------------------------|----------------------------------------------------------------------------------|
| cvadmin | start file_system_name<br>[ hostname   IP address ] | Starts the StorNext FS manager for the specified file system (file_system_name). |
|         | stat                                                | Displays the general status of the file system.                                  |
|         | stop file_system_name<br>[ hostname   IP address ]  | Stops the StorNext FS manager for the specified file system (file_system_name).  |
|         | up groupname                                        | Enables the stripe group (groupname).                                            |
|         | who [ long<br>[ client_index ] ]                    | Queries the client list for the selected file system.                            |

# cvaffinity

| Command    | Options          | Description                                                                                                    |
|------------|------------------|----------------------------------------------------------------------------------------------------|
| cvaffinity |                  | Establishes an affinity to a stripe group or lists the current affinity of a file.                                                                                              |
|            | [-k key]         | Indicates where the file system should place the data file. If the key parameter is defined, then the data file is placed on stripe groups specified to support this parameter. |
|            | [-s <i>key</i> ] | Associate affinity key with file or directory filename.                                                                                                    |
|            | [-1]             | Lists the affinity for the specified file.                                                                                                    |
|            | [-d]             | Deletes the affinity from the specified file or directory.                                                                                                    |
|            | filename         | File or directory name.                                                                                                    |

#### cvcp

| Command | Options | Description                                                                                                    |
|---------|---------|----------------------------------------------------------------------------------------------------|
| cvcp    |         | Provides a high speed,<br>multi-threaded copy<br>mechanism to copy<br>directories and tar<br>images to and from the<br>StorNext FS. |
|         | Source  | Source file or directory.                                                                                                    |

| Command | Options            | Description                                                                                                    |
|---------|--------------------|----------------------------------------------------------------------------------------------------|
| cvcp    | Destination        | Destination file or directory.                                                                                                 |
|         | [-A]               | Disables file pre-allocation.                                                                                                  |
|         | [-b buffers]       | Sets the number of I/O buffers.                                                                                                |
|         |                    | Default value: Two times the number of copy threads started.                                                                   |
|         | [ -k buffer_size ] | Sets the I/O buffer size.                                                                                                    |
|         |                    | Default value: 4MB                                                                                                    |
|         | [-1]               | Copies the target of symbolic links rather than copying the link itself.                                                       |
|         | [-n]               | Prevents recursion through subdirectories.                                                                                     |
|         | [-p source_prefix] | Only copies files that begin with the value of the <i>source_prefix</i> parameter.                                             |
|         | [-s]               | Forces allocations to line up on the beginning block modulus of the stripe group.                                              |
|         | [ -t num_threads ] | Specifies the number of copy threads.                                                                                          |
|         |                    | Default value: 4                                                                                                    |
|         | [-u]               | Only copies when the source file is newer than the destination file.                                                           |
|         | [-v]               | Displays verbose output about the copied files.                                                                                |
|         | [-x]               | Retains original<br>permissions from the<br>source file. If set by the<br>super user, also sets<br>sticky and setuid/gid bits. |
|         | [-y]               | If set by the super user, retains ownership and group information.                                                             |
|         | [-z]               | Retains original modification times.                                                                                           |

# cvfsck

| Command | Options        | Description                                                                                                    |
|---------|----------------|----------------------------------------------------------------------------------------------------|
| cvfsck  |                | Checks and repairs a file system.                                                                                                    |
|         | [-C]           | Reset the inode free list.                                                                                                    |
|         | [-d]           | Enables internal debugging.                                                                                                    |
|         | [-e]           | Reports statistics on all file extents.                                                                                              |
|         | [-f]           | Reports fragmentation.                                                                                                    |
|         | [-g]           | Prints the journal recovery log.                                                                                                    |
|         | [-i]           | Executes journal recovery and exits.                                                                                                 |
|         | [-7]           | Dumps the raw journal to stdout and exits. For debugging use only.                                                                   |
|         | [-K]           | Resets the journal and exits.                                                                                                    |
|         |                | WARNING: Resetting<br>the journal may<br>introduce metadata<br>inconsistency. Exercise<br>extreme caution when<br>using this option. |
|         | [-1]           | Logs problems to syslog.                                                                                                    |
|         | [-n]           | Enables a file system to be checked in a read-only mode.                                                                             |
|         | [-r]           | Displays where files are placed and moves them to a different stripe group.                                                          |
|         | [-t]           | Reports on allocation covering restricted areas of a stripe group.                                                                   |
|         | [-T directory] | Places temporary files in the specified directory.                                                                                   |
|         | [ -v ]         | Displays verbose output.                                                                                                    |
|         | [-x]           | Reports statistics for input to a spreadsheet.                                                                                       |
|         | FsName         | Specifies the file system to check.                                                                                                  |
|         | FsPath         | Specifies an alternate file system path (other than /usr/cvfs/data) to locate file systems.                                          |

# cvfsid

| Command | Options | Description                                 |
|---------|---------|---------------------------------------------|
| cvfsid  |         | Displays the StorNext FS system identifier. |

# cvlabel

| Command | Options          | Description                                                               |
|---------|------------------|---------------------------------------------------------------------------|
| cvlabel |                  | Labels StorNext FS disk devices.                                          |
|         | -1               | Lists available disk devices on the system.                               |
|         | -L               | Lists available disk devices (verbose format).                            |
|         | -u VolumeName    | Unlabels the specified volume (VolumeName).                               |
|         | [-s]             | When used with the -I or -L option, prints the disk device serial number. |
|         | [-v]             | Displays verbose output about labeling.                                   |
|         | [-a]             | Prints unusable disk<br>devices when used with<br>the -I or -L option.    |
|         | [-q tag_q_depth] | Used to set Command Tag Queue Depth (tag_q_depth) on IRIX.                |
|         |                  | Default value: 16                                                         |
|         | [-f]             | Forces labeling.                                                          |
|         | -c               | Outputs a cvlabel format template file to stdout.                         |
|         | -D VolumeName    | Writes label information of specified volume to stdout.                   |
|         | [-r]             | Forces relabeling even if there are no changes.                           |
|         | [-e]             | Changes the label type from VTOC to EFI.                                  |
|         | [-E]             | Changes the default label type to EFI.                                    |
|         | [ label_list ]   | File that specifies<br>StorNext disk labels.                              |

#### cvmkdir

| Command | Options          | Description                                                                                                    |
|---------|------------------|----------------------------------------------------------------------------------------------------|
| cvmkdir |                  | Creates a StorNext directory and attaches the affinity parameter [-k key] to it.                                                                                              |
|         | [-k <i>key</i> ] | Indicates, to the file system, the affinity to associate with the directory. All new subdirectories and files beneath the directory inherit its affinity as they are created. |
|         | dirname          | Path where the directory is created.                                                                                                    |

#### cvmkfile

| Command  | Options           | Description                                                                                                    |
|----------|-------------------|----------------------------------------------------------------------------------------------------|
| cvmkfile |                   | Creates a pre-allocated file on StorNext FS.                                                                                                 |
|          | [ -k <i>key</i> ] | Indicates where the file system should place the data file. If key is defined, the file is placed on stripe groups specified to support key. |
|          | []                | Forces the allocation and subsequent expansions to fit as multiples of the InodeExpandMin parameter.                                         |
|          | [-s]              | Forces the allocation to begin on a stripe-aligned block.                                                                                    |
|          | [-w]              | Sets the file size to the size parameter.                                                                                                    |
|          | [-z]              | Causes the file to physically zero out.                                                                                                    |
|          | size[k m g]       | Specifies the file size in bytes. If appended with k, m, or g, the value represents kilobytes, megabytes, or gigabytes.                      |
|          | filename          | Name of the file to create.                                                                                                    |

#### cvmkfs

| Command | Options          | Description                                                                                                    |
|---------|------------------|----------------------------------------------------------------------------------------------------|
| cvmkfs  |                  | Initializes a StorNext FS.                                                                                                    |
|         |                  | WARNING: This command destroys any existing file system data for the file system (file_system_name). Use extreme caution when invoking cvmkfs. |
|         | [-G]             | Bypasses "Press return to continue" type prompts.                                                                                              |
|         | [-F]             | Bypasses all verification prompts.                                                                                                    |
|         |                  | WARNING: Use this flag with extreme caution.                                                                                                   |
|         | [-n #k, m, g]    | Pre-allocates inodes on StorNext FS.                                                                                                    |
|         | file_system_name | Name of the StorNext FS to initialize.                                                                                                    |

# cvupdatefs

| Command    | Options         | Description                                                                                                    |
|------------|-----------------|----------------------------------------------------------------------------------------------------|
| cvupdatefs |                 | Commits a StorNext FS configuration change.                                                                                                 |
|            | [ -c pathname ] | Use the specified file as<br>the original configuration<br>and run cvfsck before<br>applying updates from<br>the new configuration<br>file. |
|            | [-F]            | Forces commit of the updated configuration.                                                                                                 |
|            |                 | WARNING: This option<br>skips the confirmation<br>step of cvupdatefs. Use<br>this option with extreme<br>caution.                           |
|            | [ FsName ]      | Specifies the file system (FsName) to update.                                                                                               |
|            | [ FsPath ]      | Specifies a path (other than /usr/cvfs/data) to locate file systems.                                                                        |

#### cvversions

| Command    | Options | Description                                   |
|------------|---------|-----------------------------------------------|
| cvversions |         | Displays StorNext client and server versions. |

#### **Windows Utilities**

| Utility                                                                        | Description                                                                                                    |  |  |
|--------------------------------------------------------------------------------|----------------------------------------------------------------------------------------------------|--|--|
| StorNext File System<br>Administrator                                          | Starts and stops a StorNext file system. Views and modifies a file system and stripe group attributes.                            |  |  |
| Start > All Programs ><br>StorNext File System > File<br>System Administrator  | system and surpe group attributes.                                                                                                |  |  |
| StorNext Flle System<br>Configuration Administrator                            | Creates or modifies a StorNext file system configuration by changing the                                                          |  |  |
| Start > All Programs ><br>StorNext File System > Server<br>Configuration       | selected <i>file_system_name.cfg</i> file. This utility is only available on the server where the StorNext FS software is loaded. |  |  |
| StorNext File System Disk<br>Labeler                                           | Labels disk devices for use with a StorNext file system.                                                                          |  |  |
| Start > All Programs ><br>StorNext File System > Disk<br>Device Labeler        |                                                                                                    |  |  |
| StorNext File System Client Properties                                         | Modifies the StorNext file system client configuration files.                                                                     |  |  |
| Start > All Programs ><br>StorNext File System > Client<br>Configuration       |                                                                                                    |  |  |
| Start StorNext File System Services                                            | Starts up the background services needed by StorNext system. Starts                                                               |  |  |
| Start > All Programs ><br>StorNext File System > Start<br>File System Services | all file systems configured for auto-<br>start.                                                                                   |  |  |
| Stop StorNext File System<br>Services                                          | Stops all StorNext file systems and shuts down background services needed by StorNext FS.                                         |  |  |
| Start > All Programs ><br>StorNext File System > Stop<br>File System Services  |                                                                                                    |  |  |

# Quantum.

Copyright © 2008 by Quantum Corporation. All rights reserved. 6-00361-27 Rev A. Quantum Technical Assistance Center: in North America, call toll-free: 1-800-284-5101; in the U.K. France, and Germany, call toll-free: 00800-4-QUANTUM; in EMEA, call toll-free: 44-1256-848-766; on the web: www.quantum.com/ServiceandSupport